Visual Basic Name - Name - Name - Name - Name - Name - Name - Name - Name - Name - Name - Name - Name - Name - Name - Name - Name - Name - Name - Name - Name - Name - Name - Name - Name - Name - Name - Name - Name - Name -Tracing Functions Worksheet  $\#1$ 

Next to each line in the Load method, write the output that would display in the corresponding label. Also, trace the parameters and variables by filling in the columns below.

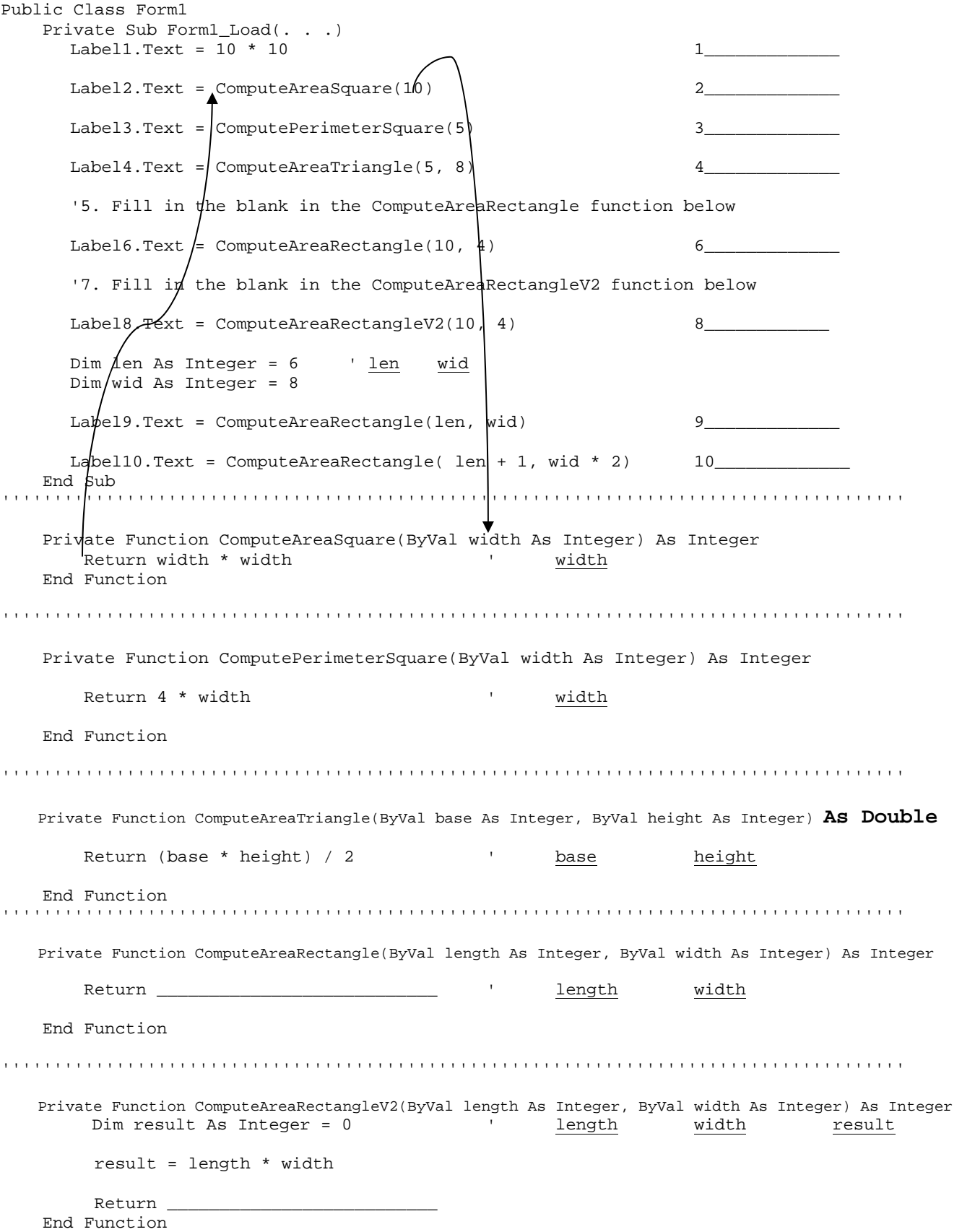